Réf : En\_EB31-630

# Excel 2021

# Getting started

#### **Aim**

*This course aims to provide you with the basics in order to create tables autonomously: discover the Excel*  spreadsheet, input data, perform easy calculations, format the table and manage the workbook. After taking the *course, you will be able to easily and quickly create a basic data table.*

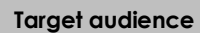

**Level required** 

Any user who wishes to discover or deepen Excel's basics.

No prior knowledge of Excel is necessary.

**Estimated time to complete the essential modules**

2h 40min

(the video sequences last 2 to 5 minutes, on average)

# Course content

## **The essential modules**

## Excel 2021 – Table creation basics

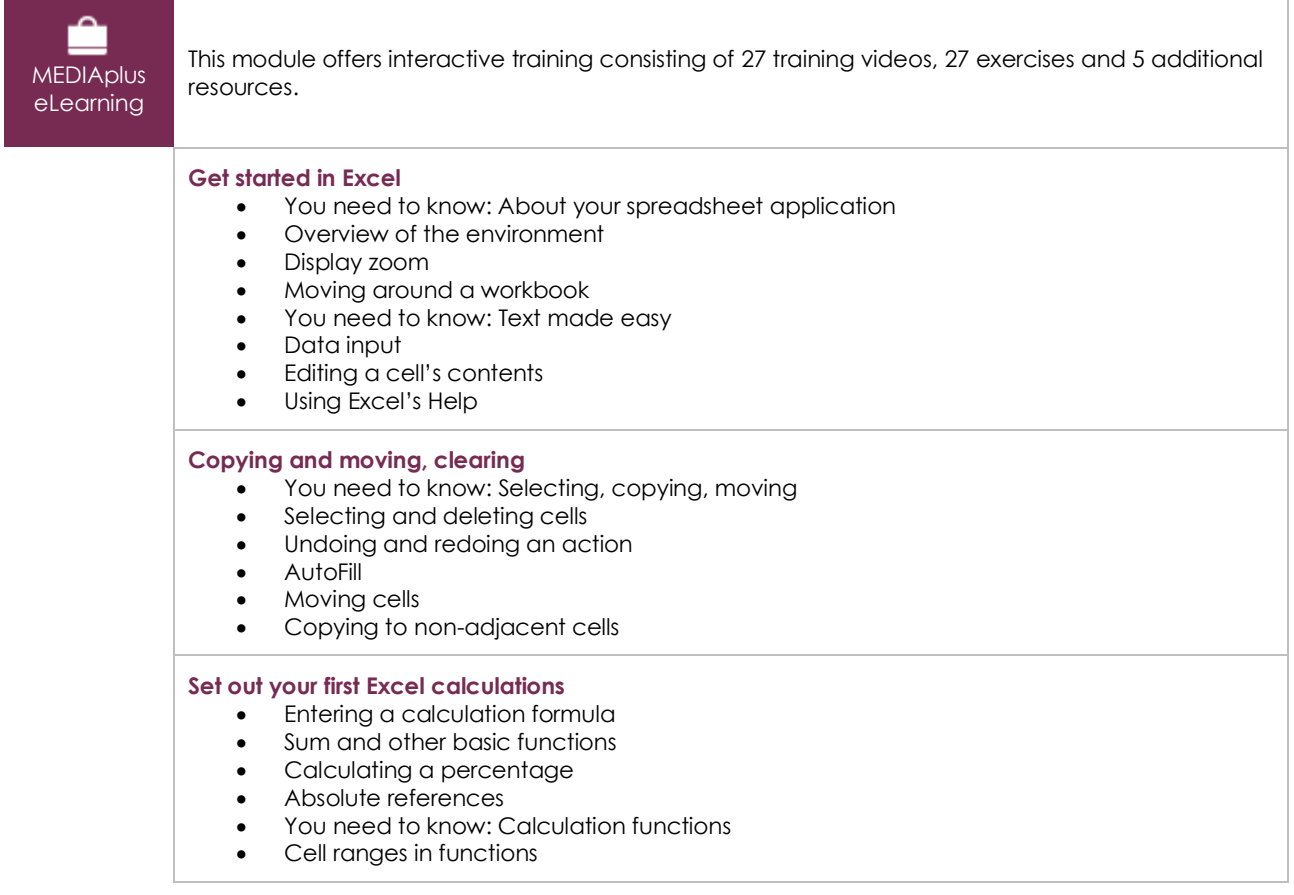

 $\binom{en}{v}$ 

#### **Format the table**

- Column width/row height
- Inserting/deleting rows, columns and cells
- Simple numerical formats
- Formatting characters
- Character font and size
- Aligning cell contents

#### **Managing and printing the workbook**

- You need to know: Saving files
- Saving a workbook
- Creating a new workbook
- Opening a workbook
- Page layout
- Print preview and printing

# Microsoft Office: use cases - Excel, Word or PowerPoint with a Microsoft 365 subscription

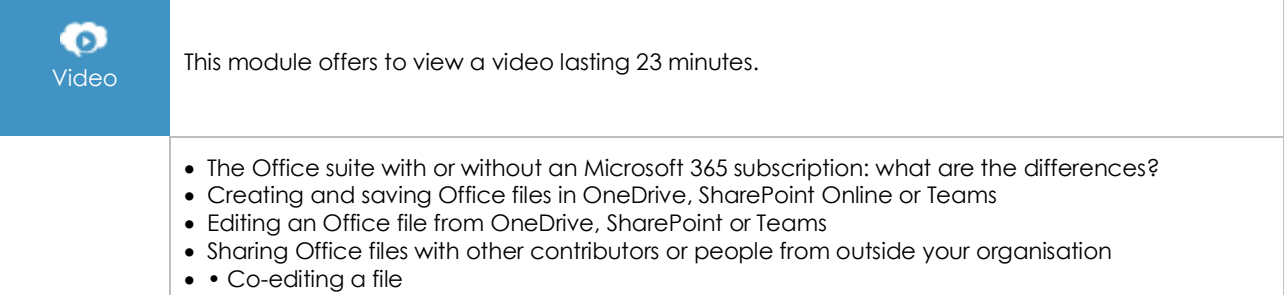

# **Complementary material**

# Excel 2021 and Office 365 versions – Reference book

**ONLINE CONCRETE THE MODE INCOCEDENT ONLINE DEAL**<br>
This module includes digital course material.